## *Introduction to BibleWorks*

Command Line Examples

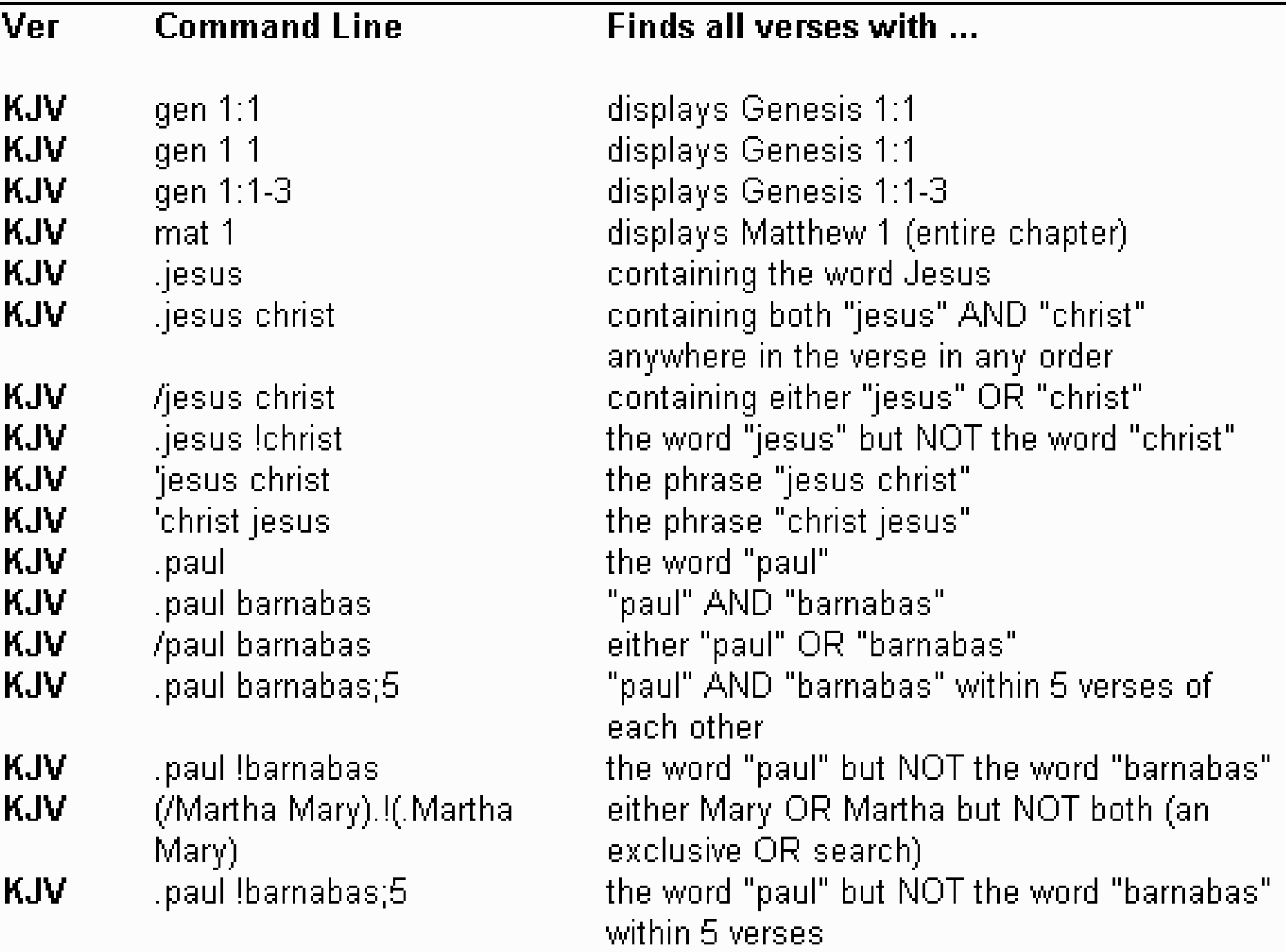

## *BibleWorks Command Line*

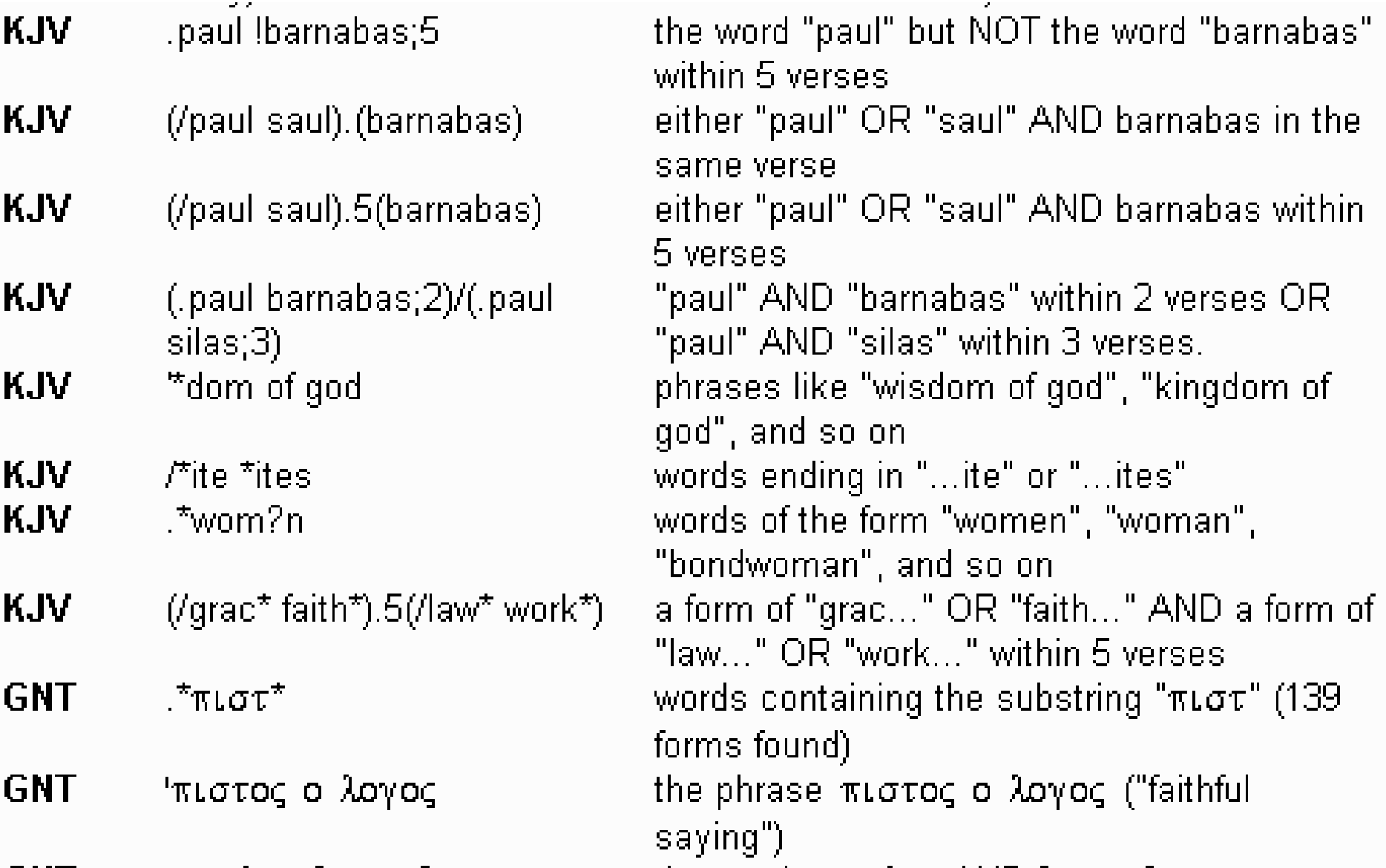

## *BibleWorks Command Line*

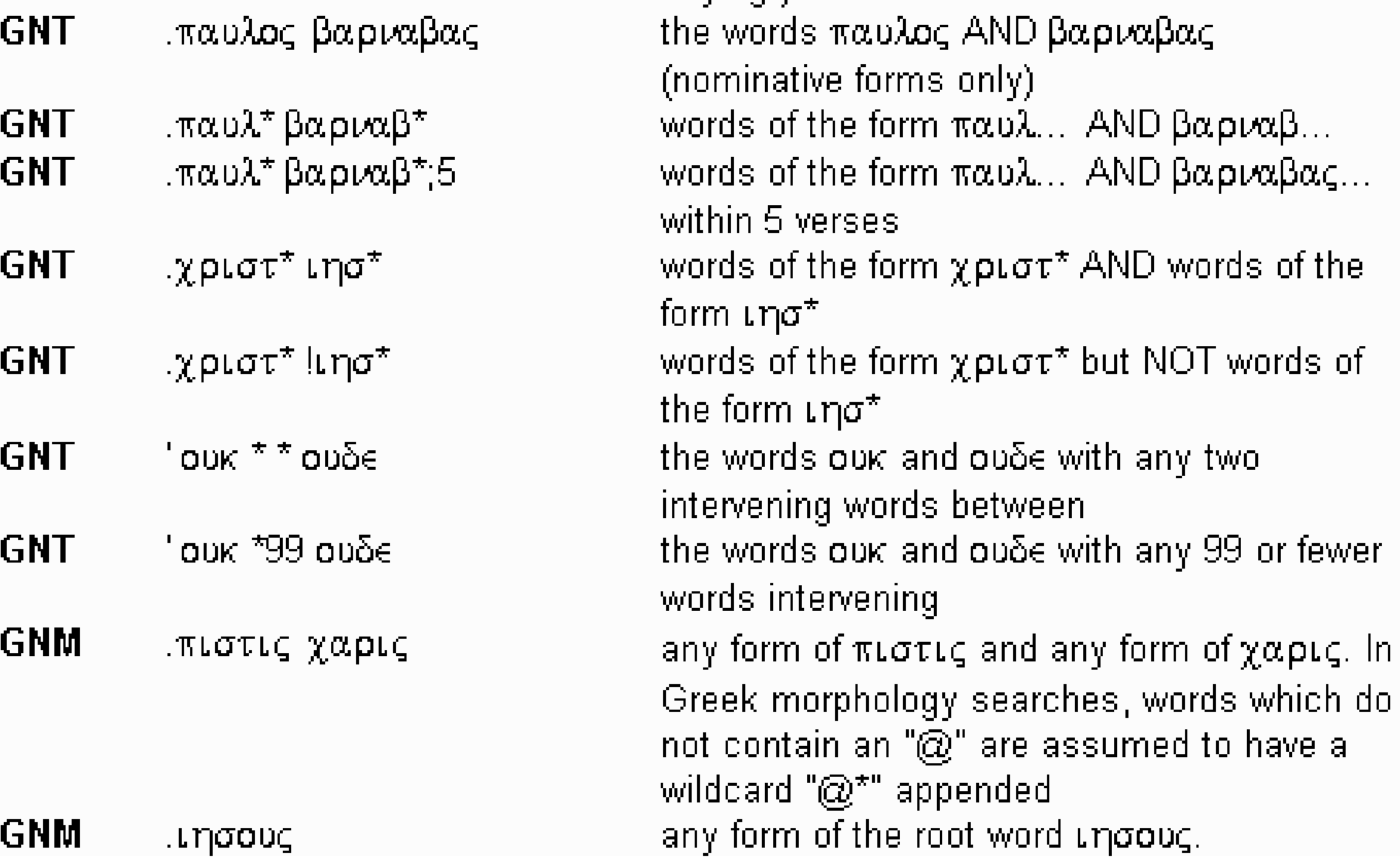

## *BibleWorks Command Line*

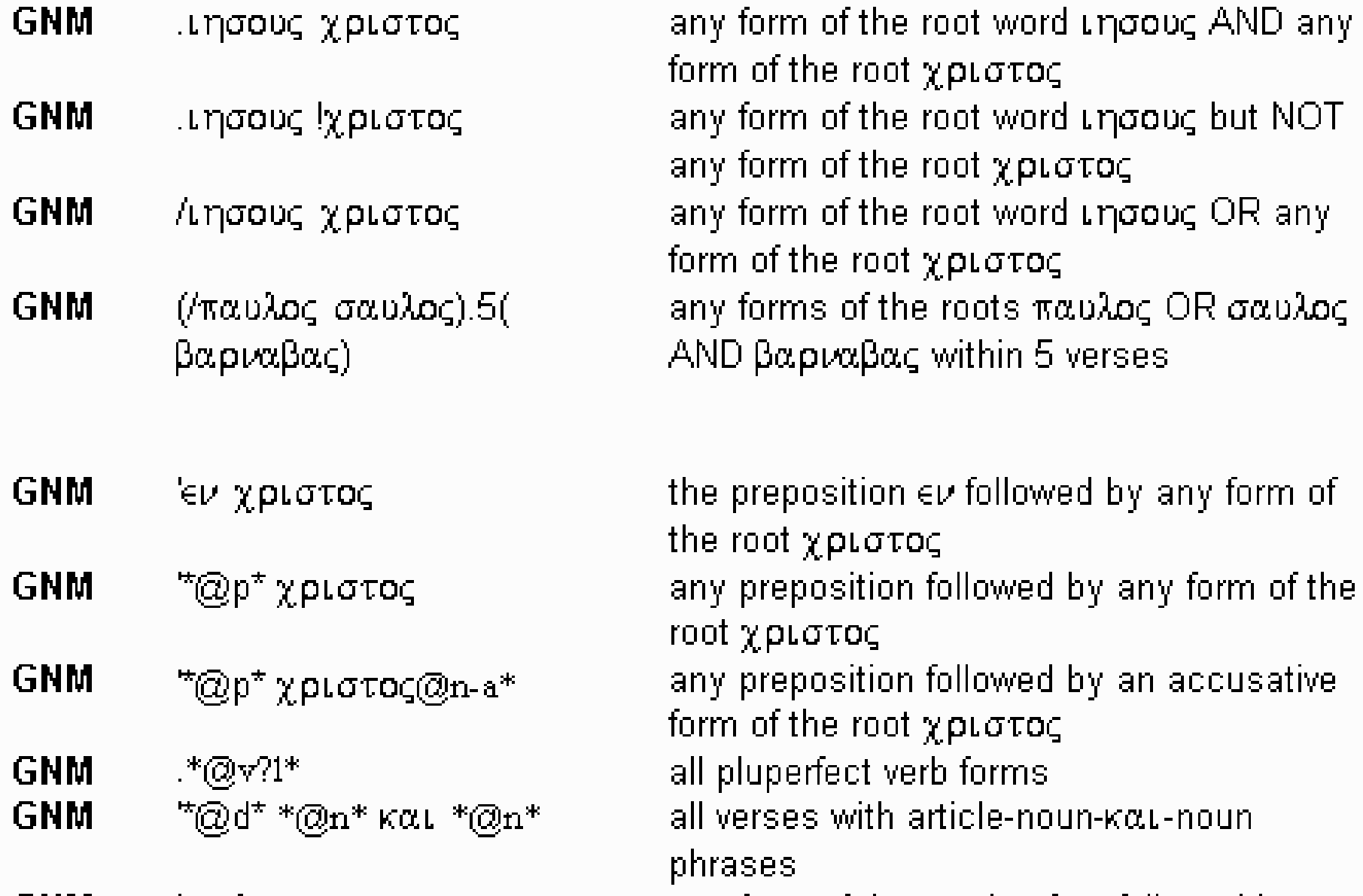

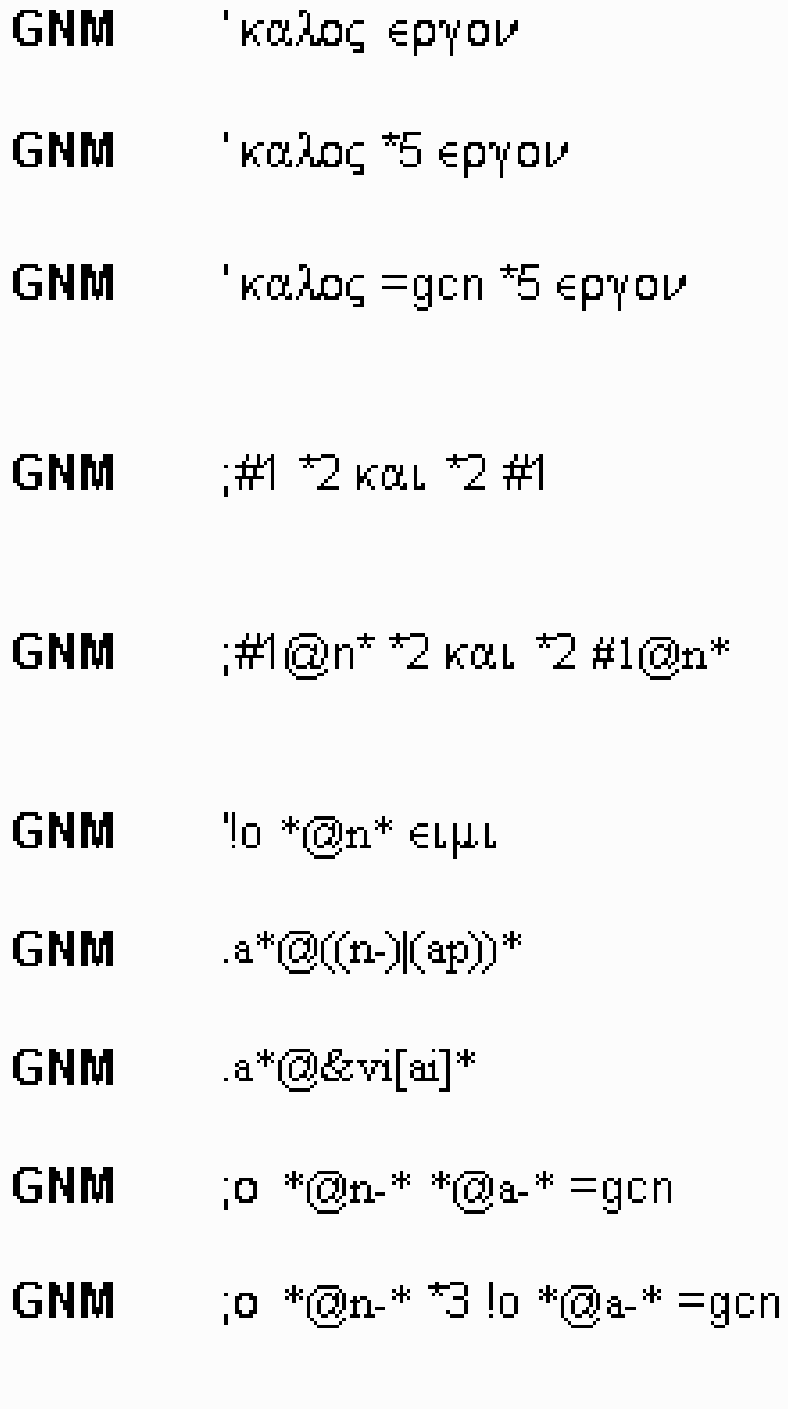

any form of the word καλος followed by any *Biblion of the word εργον*<br>*Biblion of the word καλος followed by any* form of the word εργον within five words<br>a word καλος followed by a form of the word εργον within five words, with the two words agreeing in gender, case and number all verses with koul preceded and followed by the same root with the kαι 2 or less words from the root. all verses with koul preceded and followed by the same noun root with the  $\kappa \alpha \iota/2$  or less words from the noun. occurrences of any noun followed by a form. of  $\epsilon$ uu but with no article preceding. any noun or pronomial adjective beginning with the letter  $\alpha$ any indicative verb in the aorist or imperfect beginning with  $\alpha$ any articular noun followed by an adjective. agreeing in gender, case and number any articular noun followed within 1 to 4 words by an anarthrous adjective agreeing in dender, case and number

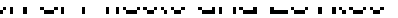

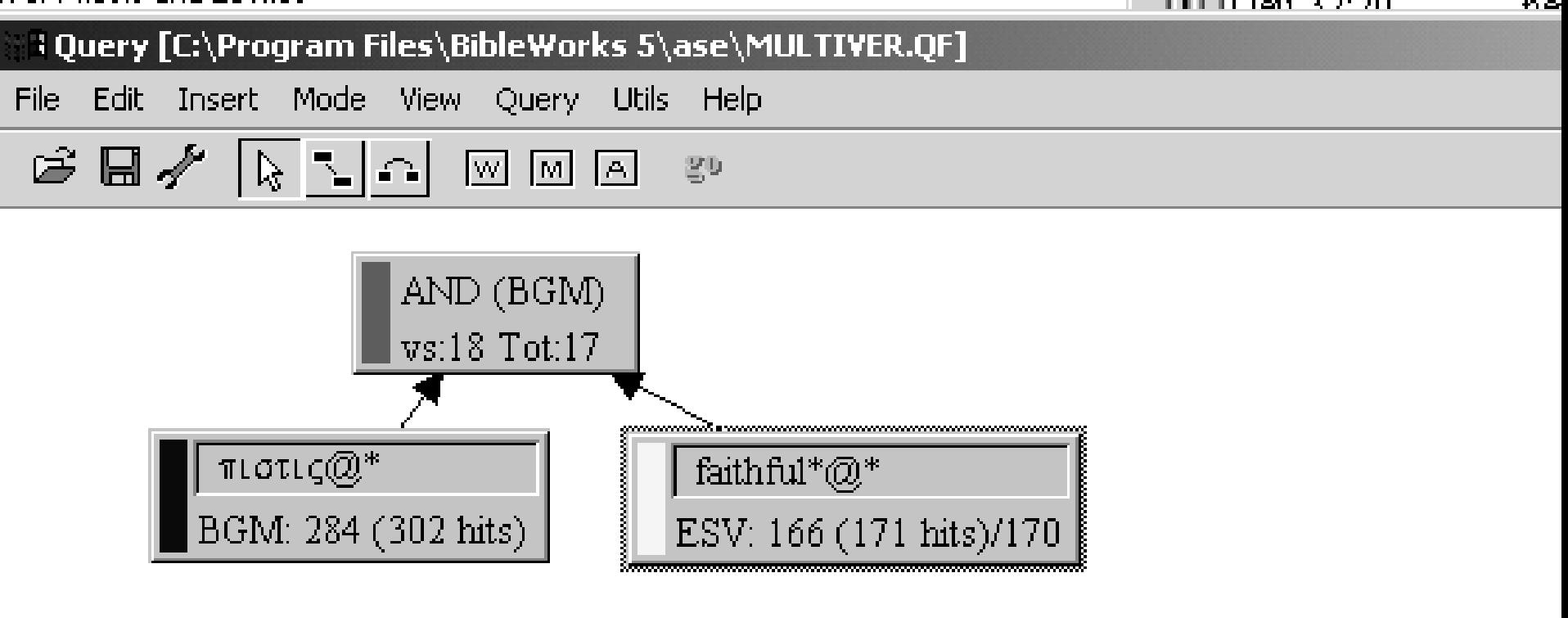